# Linear  $\times$  Non-linear

$$
\mathbf{x} = (x_1, x_2, \dots, x_d)
$$
  

$$
\mathbf{w} = (w_1, w_2, \dots, w_d) \in \mathbb{R}^d, b \in \mathbb{R}
$$

Linear function:

$$
s = w_1 x_1 + w_2 x_2 + \ldots + w_d x_d + b
$$

Non-linear function – some examples:

$$
s = w_1x_1 + w_2x_2 + w_3x_1x_2 + w_4x_1^2 + w_5x_2^2 + b
$$
  

$$
s = w_1x_1^2 + w_2x_2^2 + b
$$

Any function  $s:\mathbb{R}^d\to\mathbb{R}$  can be used for classification:

- $s < 0 \implies$  class := negative
- $s > 0 \implies$  class := positive
- $s = 0 \implies$  decision boundary

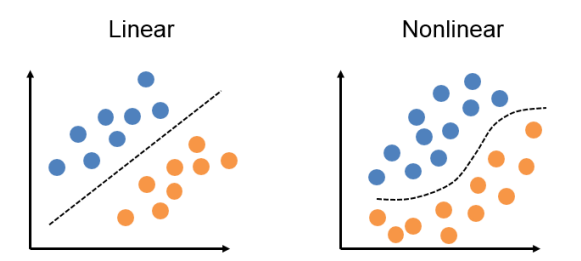

Fonte: <https://jtsulliv.github.io/perceptron/>

### A third linear model

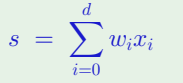

linear classification

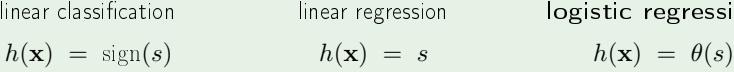

linear regression logistic regression

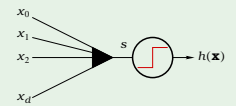

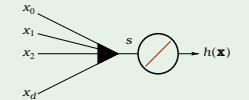

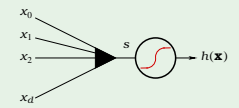

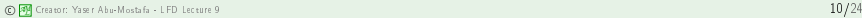

## Linear is limited

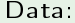

Data: Hypothesis:

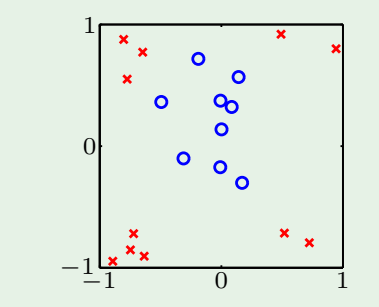

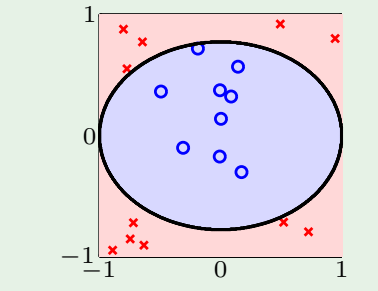

#### Another example

Credit line is affected by 'years in residence'

but not in a linear way!

Nonlinear  $[[x_i < 1]]$  and  $[[x_i > 5]]$  are better.

Can we do that with linear models?

### Linear in what?

Linear regression implements

$$
\sum_{i=0}^d w_i \; x_i
$$

Linear classification implements

$$
\text{sign}\left(\sum_{i=0}^d w_i\ x_i\right)
$$

Algorithms work because of linearity in the weights

 $f_2(x_1, x_2) = w_0 + w_1 x_1^2 + w_2 x_1 x_2$ 

Non-linear with respect to  $x_i$ 

$$
f_2(x_1,x_2) = w_0 + w_1 x_1^2 + w_2 x_1 x_2
$$

Linear with respect to  $w_i$ 

Transform the data nonlinearly

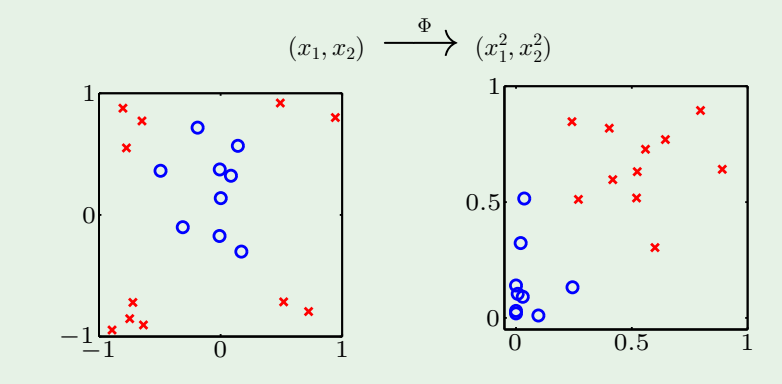

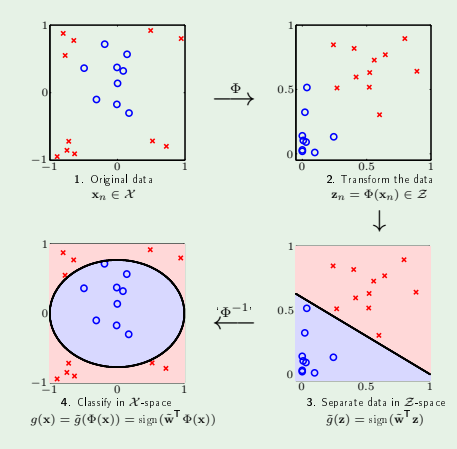

Nonlinear transforms

$$
\mathbf{x} = (x_0, x_1, \cdots, x_d) \xrightarrow{\Phi} \mathbf{z} = (z_0, z_1, \cdots, z_d)
$$
  
Each  $z_i = \phi_i(\mathbf{x})$   $\mathbf{z} = \Phi(\mathbf{x})$   
Example:  $\mathbf{z} = (1, x_1, x_2, x_1x_2, x_1^2, x_2^2)$ 

Final hypothesis  $g(\mathbf{x})$  in  $\mathcal X$  space:

$$
\operatorname{sign}\left(\tilde{\mathbf{w}}^{\mathsf{T}}\Phi(\mathbf{x})\right) \qquad \text{or} \qquad \tilde{\mathbf{w}}^{\mathsf{T}}\Phi(\mathbf{x})
$$

The price we pay

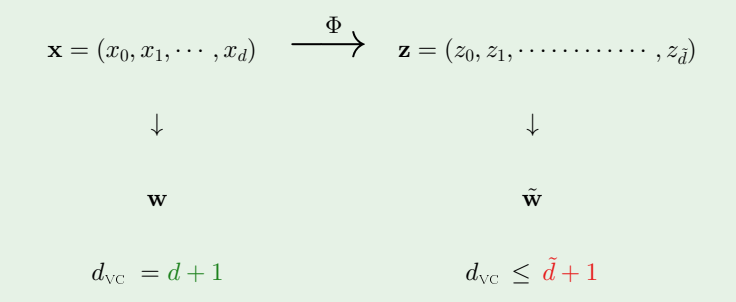

- Linear models are simple but have limited ability to discriminate classes
- When non-linear transformation is applied on the data, it may become a poweful tool

SVMs explore this fact in combination with kernel transfromations

• There are many non-linear algorithms Neural networks, decision trees, etc